## **12 REGJISTRIMET NË SHFLETUES**

Shfletuesi është pjesë e ndërfaqes së përdoruesit të programit COBISS3, që mundëson qasje në modulet e programit COBISS3, në klasat e moduleve dhe regjistrimeve të veçanta. Dritarja e shfletuesit është e ndarë në disa nëndritare.

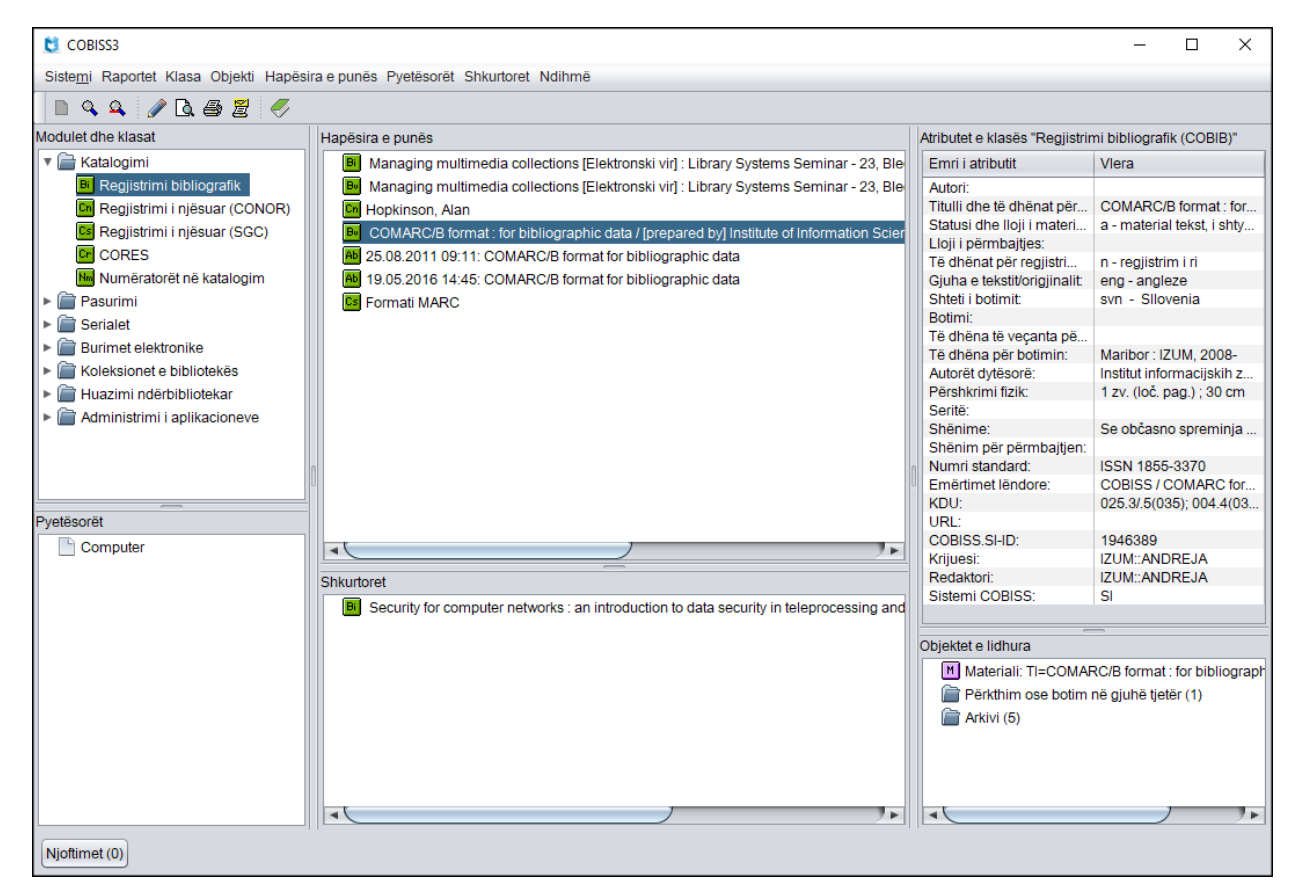

**Figura 12-1: Shfletuesi – nëndritaret**

Qasja në modulin COBISS3/Katalogimi dhe klasat e tij mund të bëhet përmes nëndritares **Modulet dhe klasat**. Në nëndritaren **Hapësira e punës** ngarkohen regjistrimet bibliografike dhe ato të njësuara, që i keni përzgjedhur pas kërkimit, krijimit ose redaktimit. Veprimet e tjera mund të bëhen në masë të kufizuar. Nëndritarja **Atributet e klasës** tregon emrat e atributeve të

regjistrimit të përzgjedhur dhe vlerat e tyre. Në nëndritaren **Pyetësorët** shfaqen pyetjet për kërkim të përgatitura paraprakisht dhe të ruajtura. Lista e shkurtoreve është e shfaqur në nëndritaren **Shkurtoret**, ndërsa lidhjet me regjistrimet dhe objektet e tjera në nëndritaren **Objektet e lidhura**.

Nënkapitujt:

- Modulet dhe klasat
- Hapësira e punës
- Atributet e klasave
- Pyetësorët
- Shkurtoret
- Objektet e lidhura